## **I I S "U. M AS O T T O " D I N O VENTA VI C ENT INA**

a.s. 2023/2024

Classe: 4CE Docenti: Prof. Polo Andrea, Prof. Frasca Paolo Andrea

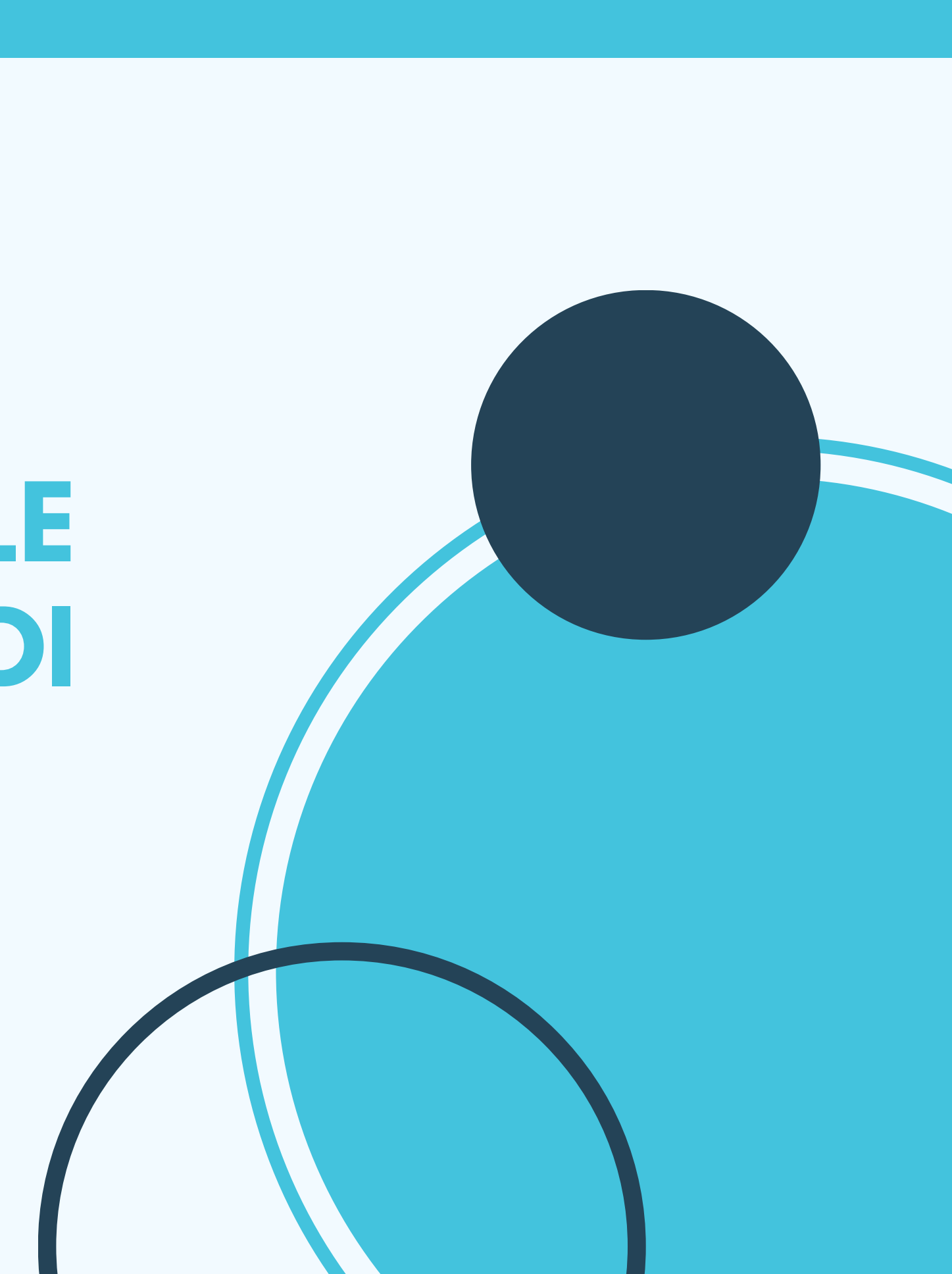

# **LA QUALITA' DELL'ARIA NELLE ZONE LIMITROFE DELL'ILVA DI TARANTO**

# **INTRODUZIONE**

IN QUESTO LAVORO VERRA' PRESENTATO UNO STUDIO STATISTICO SULLA QUALITA' DELL'ARIA DELLA PROVINCIA DI TARANTO.

ATTRAVERSO LA CREAZIONE DI UN DATABASE E DELLA SUA RIELABORAZIONE PER LO STUDIO DELLA QUALITA' DELL'ARIA DI DUE COMUNI TARANTO E GROTTAGLIE.

GRAZIE ALLA COLLABORAZIONE CON L'AZIENDA ABITATSIT E' STATO POSSIBILE RIELABORARE ED AVERE LA RESTITUZIONE DELLO STUDIO DEI DATI AFFRONTATA.

# **INTRODUZIONE**

LA CLASSE COINVOLTA NEL PROGETTO È LA 4CE INDIRIZZO SISTEMI INFORMATIVI AZIENDALI DELL'ISTITUTO UMBERTO MASOTTO DI NOVENTA VICENTINA.

CIÒ CHE HA DISTINTO QUESTA CLASSE È IL LORO IMPEGNO NEL LAVORARE INSIEME COME TEAM PER AFFRONTARE SFIDE COMPLESSE. OLTRE ALLE LEZIONI TRADIZIONALI, GLI STUDENTI HANNO PARTECIPATO A PROGETTI PRATICI CHE LI HANNO MESSI ALLA PROVA NELL'APPLICARE LE LORO CONOSCENZE IN CONTESTI REALI. LA COLLABORAZIONE E LO SCAMBIO DI IDEE SONO STATI ELEMENTI CHIAVE PER IL SUCCESSO DI QUESTO PROGETTO, DIMOSTRANDO LA CAPACITÀ DI LAVORARE IN SINERGIA VERSO UN OBIETTIVO COMUNE.

# **LE FASI DELL'ATTIVITA':**

- APPROFONDIMENTO DI ELEMENTI DI STATISTICA DESCRITTIVA PER L'ELABORAZIONE DEI DATI
- TABELLE DI PIVOT IN EXCEL
- L'IMPORTANZA DELL'AMBIENTE
- STORIA DELL'ILVA DI TARANTO

### FASE 1

REALIZZAZIONE DEL DATASET ATTRAVERSO LA CONSULTAZIONE DELLO STORICO DI ARPA PUGLIA

#### FASE 2

- RIELABORAZIONE DEI DATI PER LA CREAZIONE DELLE TABELLE DI PIVOT
- SIMULAZIONE DELLA COMUNI DI TARANTO E
	- L'UTILIZZO DEL SOFTWARE
	-
	- DELL'AZIENDA ABITAT)

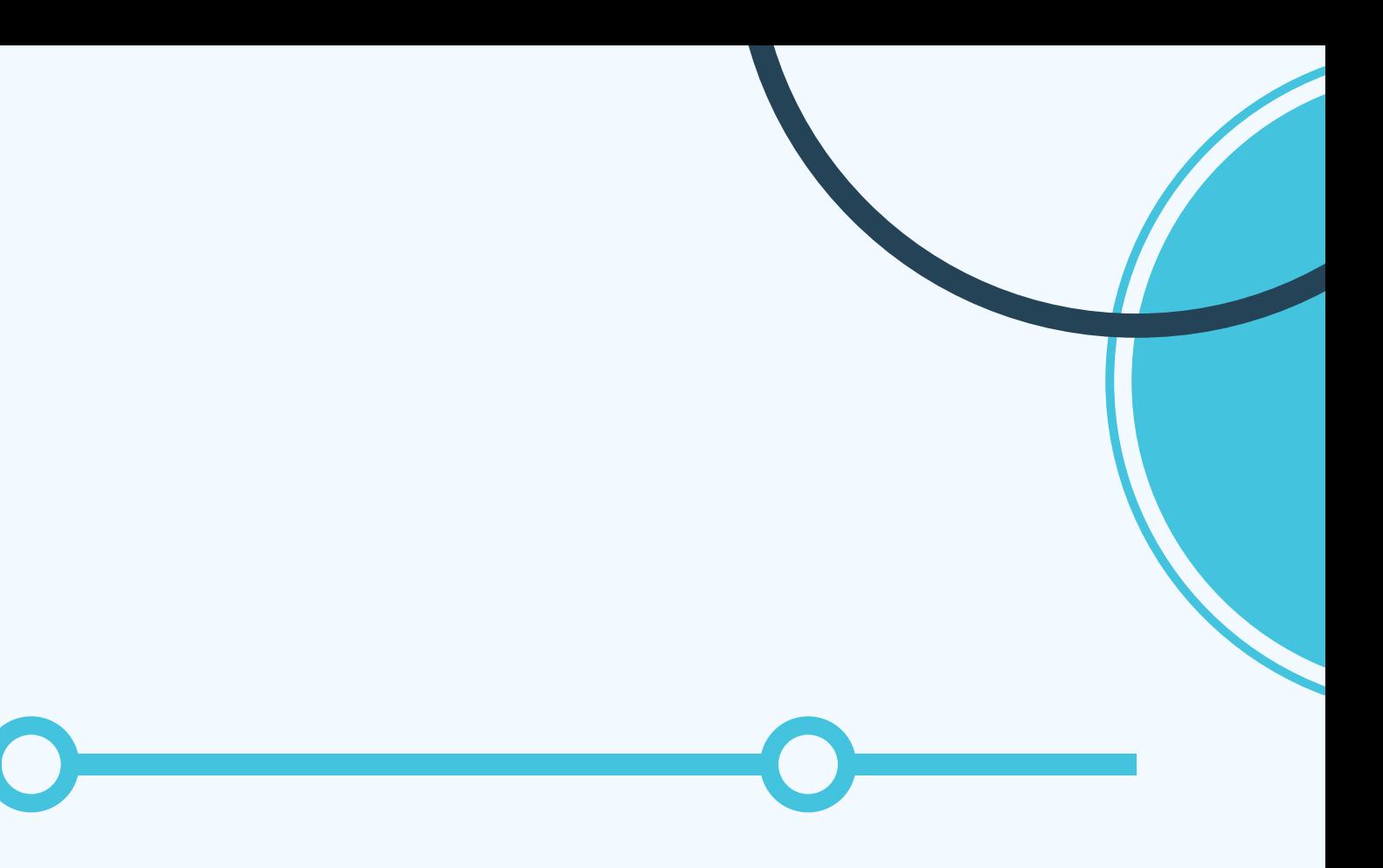

CON L'UTILIZZO DI EXCEL QUALITA' DELL'ARIA NEI GROTTAGLIE CON YOURGIS (DI PROPRIETA'

## FASE 3

#### RISULTATI DELLA RICERCA

- Approfondimento di statistica descrittiva come un insieme di metodi scientifici finalizzati alla conoscenza quantitativa e qualitativa dei fenomeni collettivi mediante la raccolta, l' ordinamento, la sintesi e l' analisi dei dati.
- Creazione in Excel delle tabelle di PIVOT per la creazione dei dataset.
- L'ambiente e l'importanza della qualità dell'aria, l'importanza della salvaguardia dello stesso.
- Storia dell'Ilva di Taranto: l'Ilva è l'acciaieria più grande d'Europa. Concentrandoci sulla concentrazione di fumi dannosi per la saluto (PM10) e sull' eventuale effetto che essi possono avere sulla salute dei residenti.

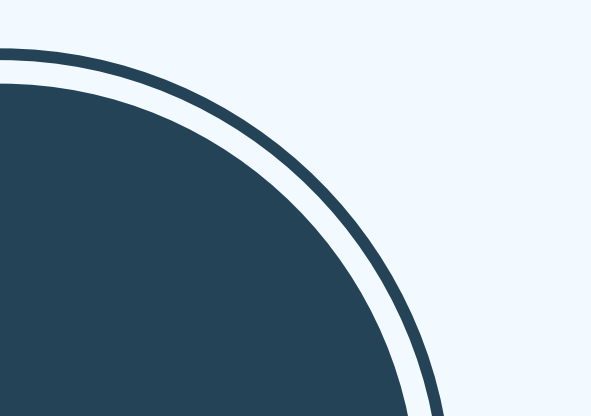

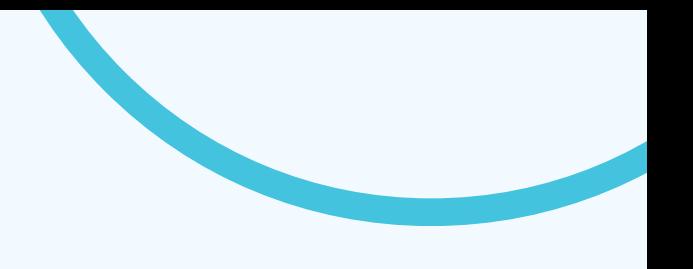

# **IL NOSTRO PARTNER: ABITATSIT [HTTPS://WWW.ABITAT.IT](https://www.abitat.it/)**

L' azienda ABITATSIT è specialista nella gestione dei Dati Territoriali, sita a Pojana Maggiore in via Roma 5. La collaborazione con la suddetta azienda è stata molto importante per la rielaborazione dei dataset da noi individuati e per la creazione della simulazione del cambiamento della qualità dell' aria in base anche ai cambiamenti climatici. Per la simulazione è stato utilizzato il software YourGis, di proprietà di Abitat Sit, software che permette agli utenti di gestire dati territoriali.

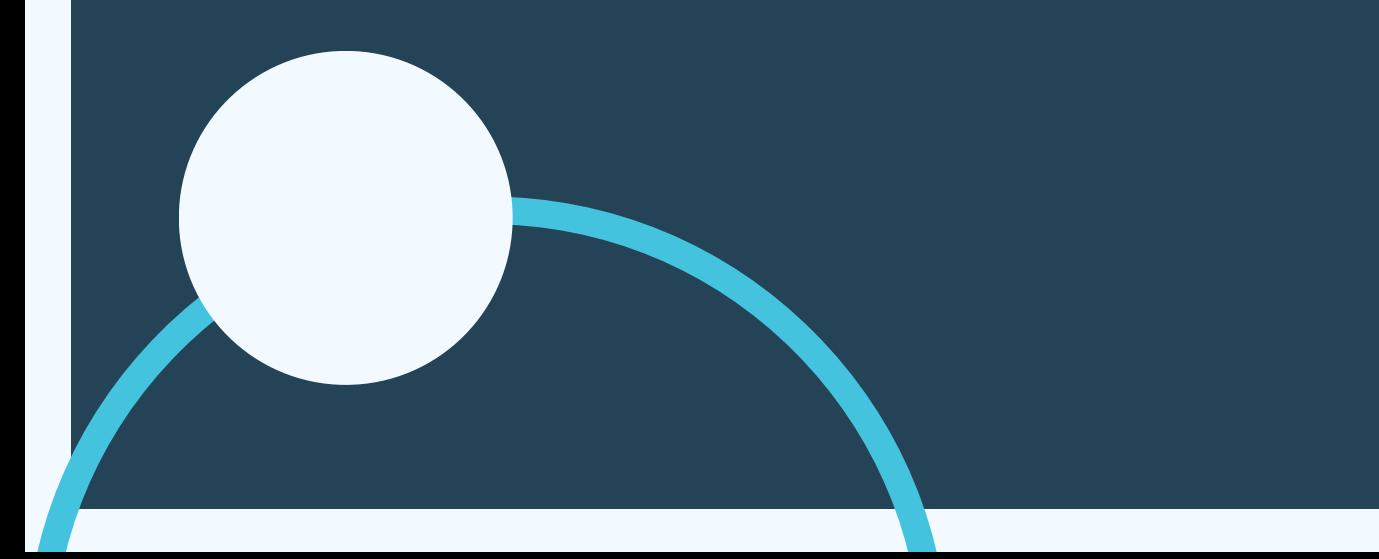

## **FASE 2**

- Per la seconda fase del progetto è stata svolta dalla classe divisa in gruppi una ricerca nello storico di Arpa.
- Sono state prese in esame due centraline, una sita a 5 km dall'Ilva localizzata in via Alto Adige e via Machiavelli a Taranto e una a 15 km a Grottaglie; concentrandoci sull' emissione di PM10 da parte dell' azienda.
- Dopo di che sono state realizzate delle tabelle di pivot per raccogliere e rielaborare i dataset e concentrarci sulla creazione della simulazione.

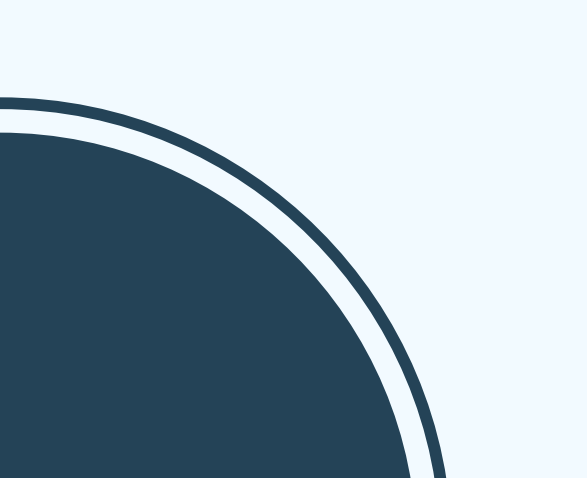

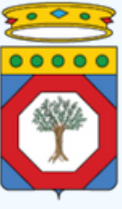

## **ARPA PUGLIA**

## **RISULTATI DELLA RICERCA**

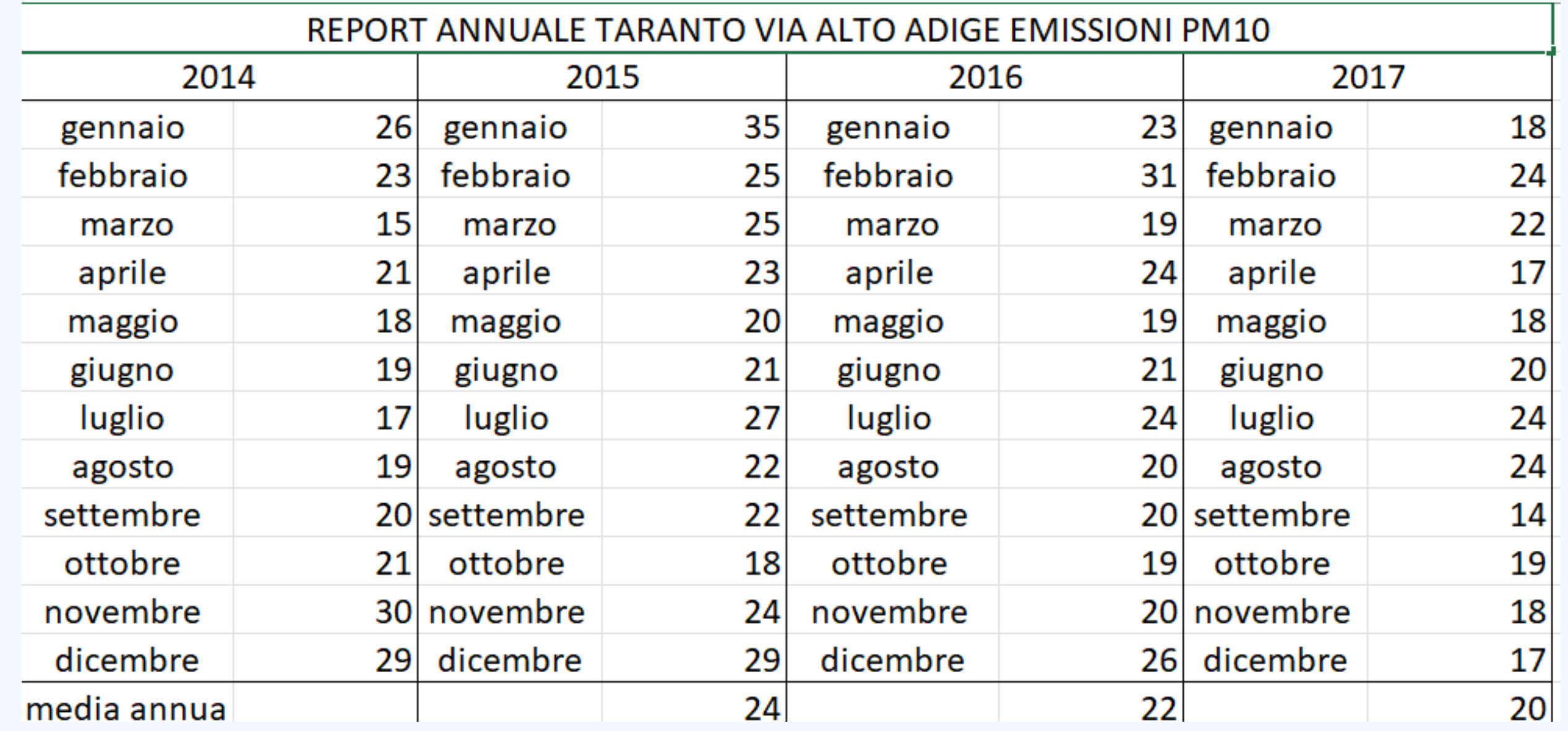

#### **TABELLA DI SUPERAMENTO DEI PARAMETRI IN BASE ALLE NORMATIVE**

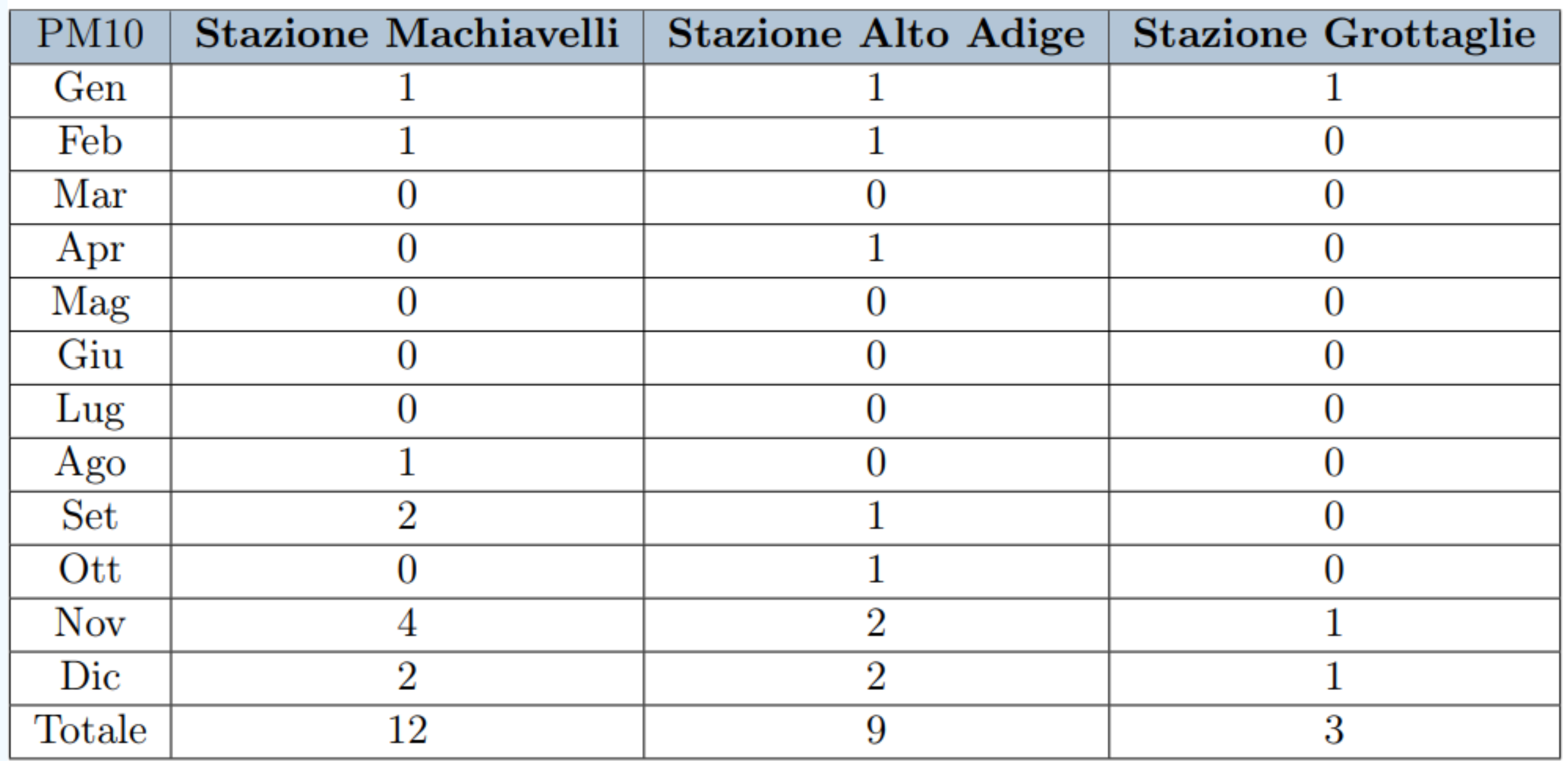

#### **SIMULAZIONE IN BASE ALLE CONDIZIONI DEL VENTO TARANTO**

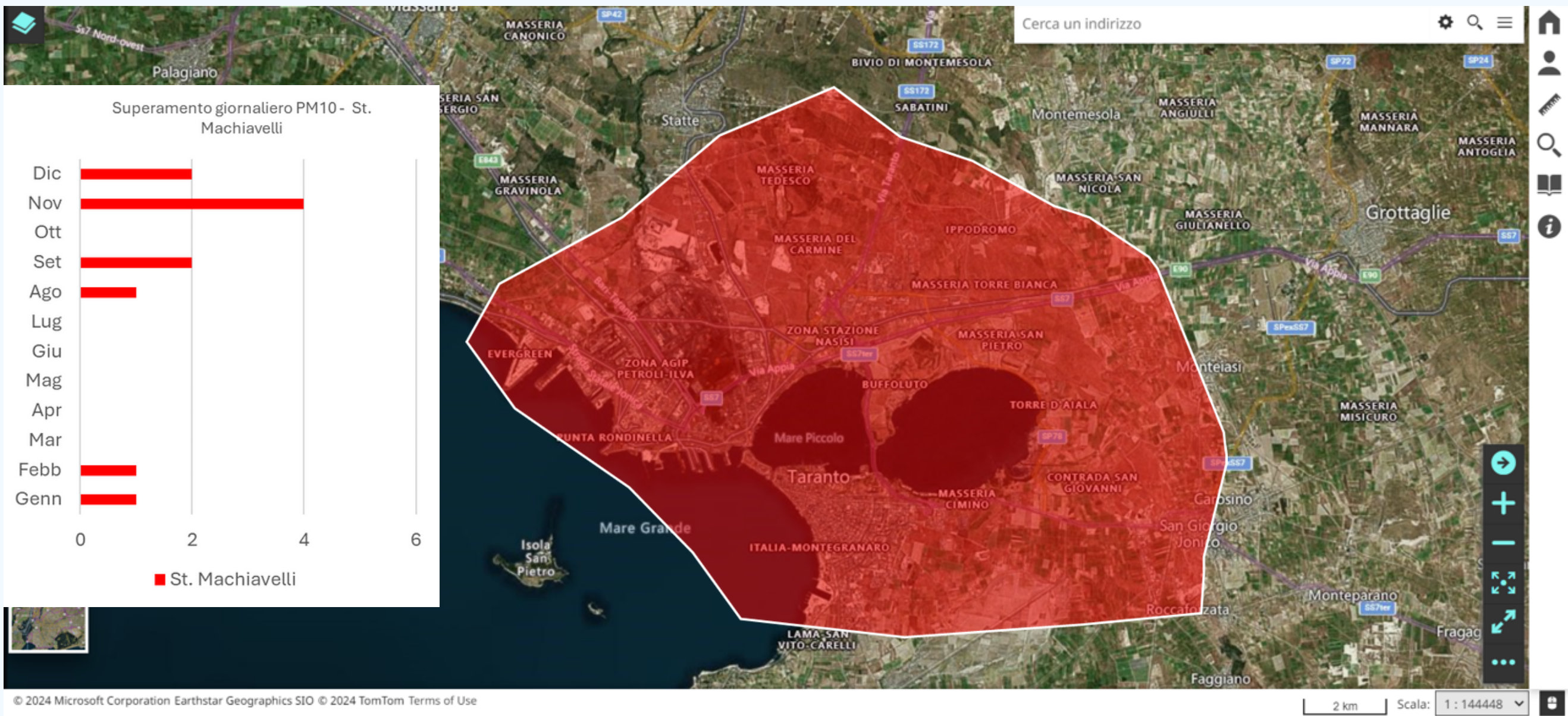

Simulazione degli effetti del vento effettuata tramite software azienda partner (AbitatSit) YourGis.

### **SIMULAZIONE IN BASE ALLE CONDIZIONI DEL VENTO GROTTAGLIE**

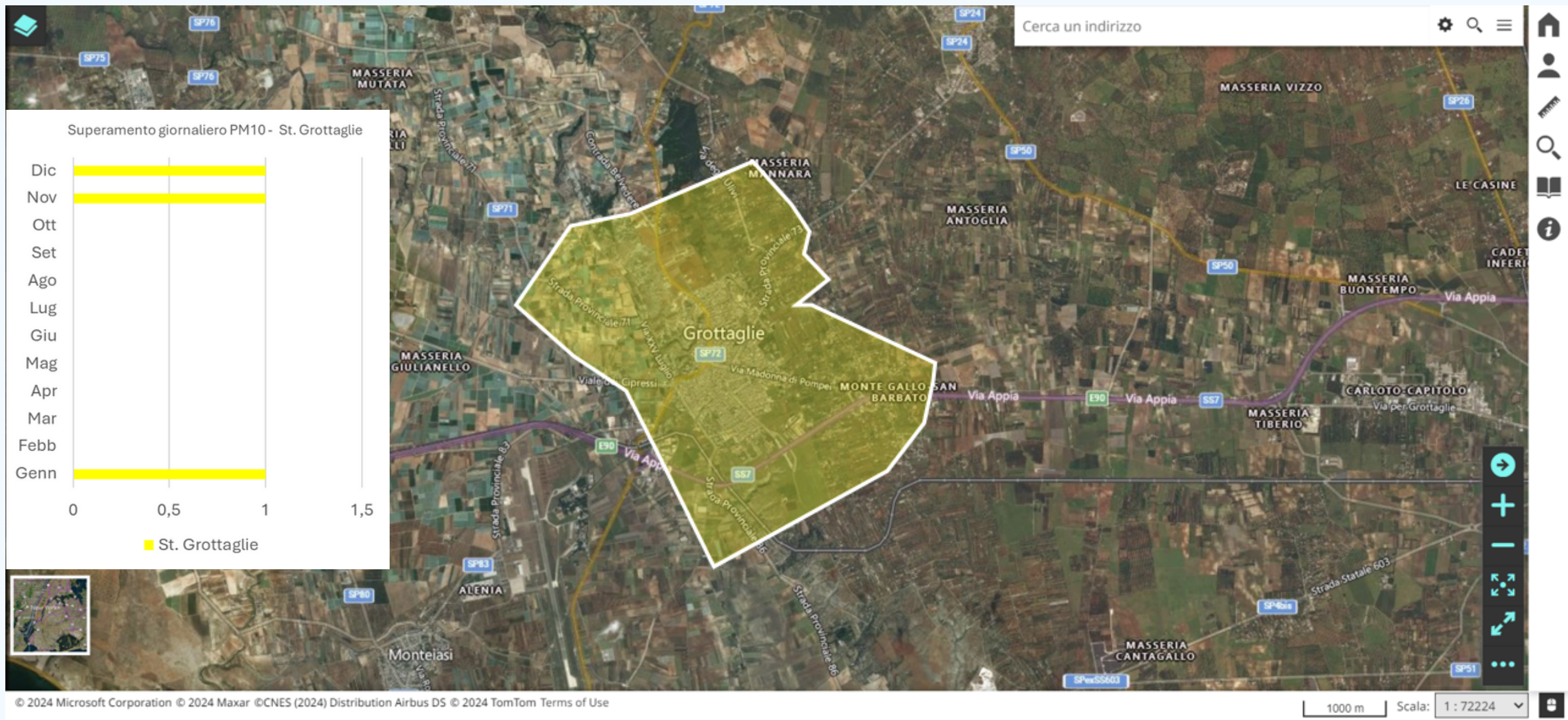

Simulazione degli effetti del vento effettuata tramite software azienda partner (AbitatSit) YourGis.

**CONCLUSIONI** Grazie alla raccolta allo studio effettuato abbiamo potuto approfondire argomenti della statistica descrittiva. Dopo la ricerca dei dati abbiamo costruito e lavorato sui dataset tramite l' ausilio di Excel. Grazie alle simulazioni abbiamo potuto constatare come l'inquinamento dell' aria sia condizionato dalle condizioni meteo e dalle condizioni del tempo, incidendo in maniera significativa sulla condizione di salute dei residenti nelle zone oggetto di studio.

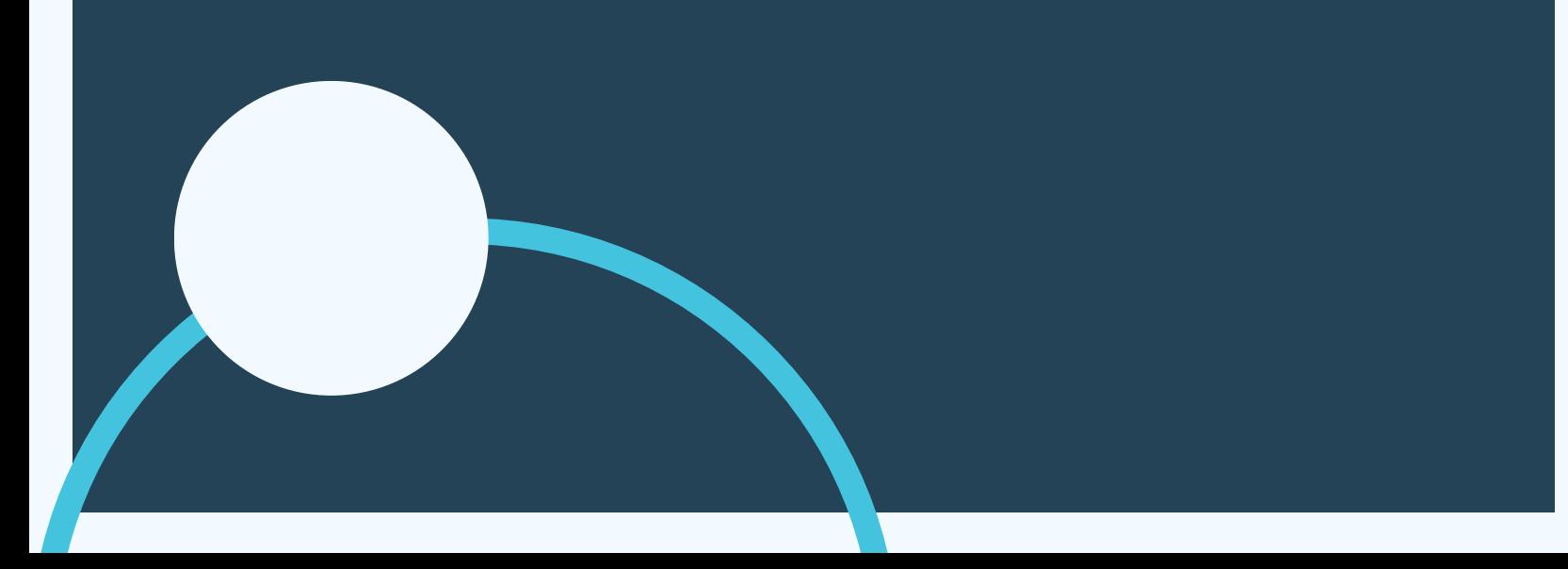